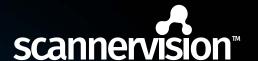

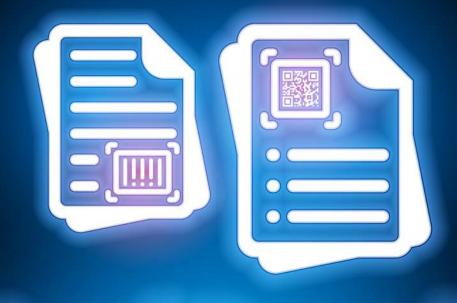

# Zonal Barcode Recognition

Do less with Zonal Barcode Recognition.

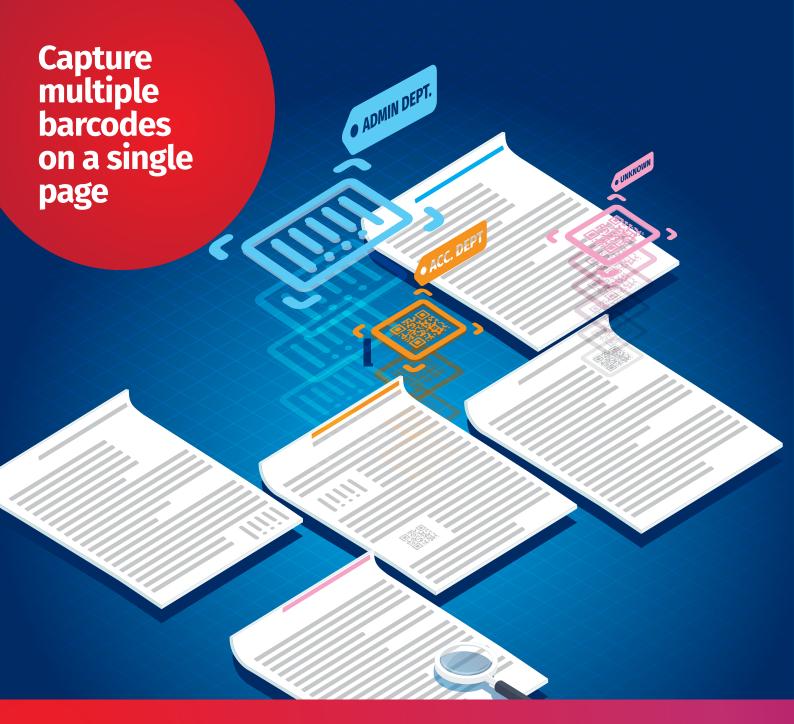

You can now capture all legible barcodes on a single page with just one scan.

**ScannerVision™** has always supported reading 1D and 2D barcodes but has required expressions in order to differentiate between multiple barcodes on the same page. Version 9 sees the implementation of Zonal Barcode recognition which is presented as a new option on the Zone Recognition tab.

New feature buttons:-

- · Scan for all the codes on a page.
- · Read and display the symbology for a given barcode.
- · Delete all barcode zones.

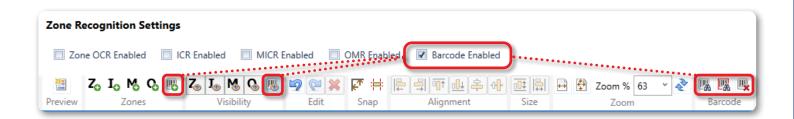

# Zones can be created automatically and can be assigned a unique metadata tag and other settings per barcode zone.

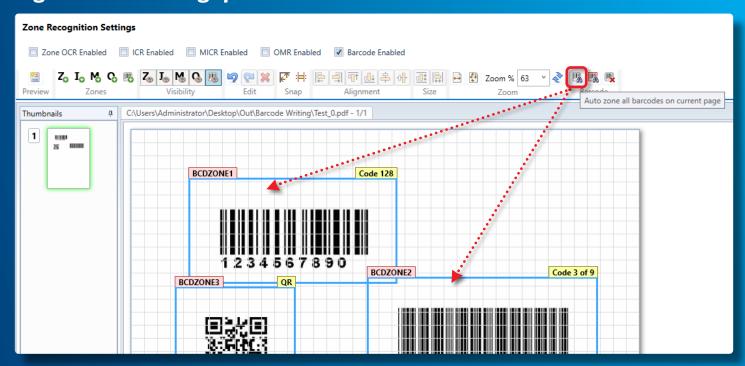

## Use barcode as splitter

Select which barcode is used as a splitter and if that code is on the first page only. It is possible to have the process fail if there is no barcode in a given zone.

Another key feature of the Zone Barcode function is the ability to read any of the supported barcode types within a given area.

To do this, a zone is created and the symbology is automatically set to 'unknown'. This means that any supported barcode in a zone can be read and added to the TAG without having to know the barcode type beforehand.

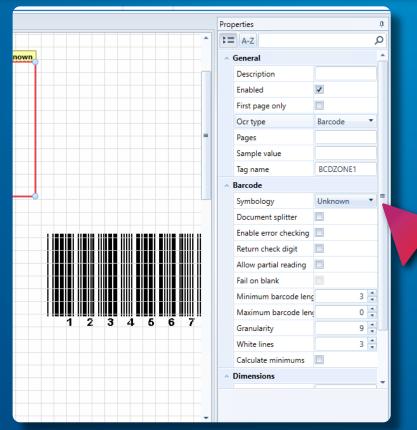

## **Endless** possibilities

These new Barcode zones can be mixed with any of the other zone types such as OCR / OMR etc. meaning the possibilities for reading information from specific areas of a document are virtually endless.

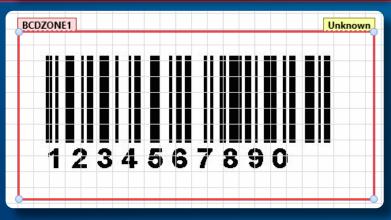

## **ScannerVision™**

Productive Efficient Affordable

## ScannerVision™ Asia

Unit 18-3A, Menara Q Sentral, No. 2A, Jalan Sentral 2, Kuala Lumpur Sentral, Kuala Lumpur, 50470, Malaysia

#### ScannerVision™ South Africa

Block D, Stoneridge Office Park, 8 Greenstone Place, Greenstone, 1609 South Africa

#### ScannerVision™ Europe Suites 41/42 Victoria House

Suites 41/42 Victoria House 26 Main Street, GIBRALTAR GX111AA